## **Integrating Dropbox, QR, Socrative, and Word Clouds into Interdisciplinary Team-Taught Instruction**

Dr. Stephen C. Lando, Assistant Superintendent

Great Neck Public Schools

1. Go to Socrative Student Log In<http://b.socrative.com/login/student/> and enter teacher's room 7f599c33.

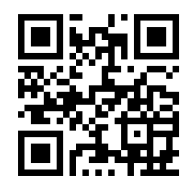

## 2. Lesson Plan:

[https://www.dropbox.com/s/kkgn21aw4rocju3/Flanders%20Fields%20L](https://www.dropbox.com/s/kkgn21aw4rocju3/Flanders%20Fields%20Lesson%20Plan.pdf?dl=0) [esson%20Plan.pdf?dl=0](https://www.dropbox.com/s/kkgn21aw4rocju3/Flanders%20Fields%20Lesson%20Plan.pdf?dl=0)

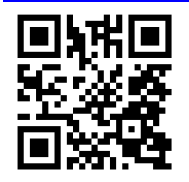

3. QR Codes for Students to Scan [https://www.dropbox.com/s/73hbwm5bck8htes/QR%20Codes%20to%](https://www.dropbox.com/s/73hbwm5bck8htes/QR%20Codes%20to%20Scan%20Doc.docx?dl=0) [20Scan%20Doc.docx?dl=0](https://www.dropbox.com/s/73hbwm5bck8htes/QR%20Codes%20to%20Scan%20Doc.docx?dl=0) :

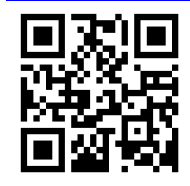

4. QR Code Generator Website:<https://www.the-qrcode-generator.com/>

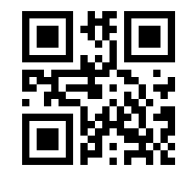

5. "How to QR" Video: [https://www.dropbox.com/s/gq92wp4ids06zj5/How%20to%20Create%](https://www.dropbox.com/s/gq92wp4ids06zj5/How%20to%20Create%20a%20QR%20Code.wmv?dl=0) [20a%20QR%20Code.wmv?dl=0](https://www.dropbox.com/s/gq92wp4ids06zj5/How%20to%20Create%20a%20QR%20Code.wmv?dl=0)

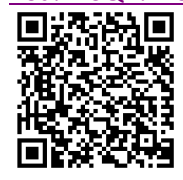

 $\Box$  Text 67188 and your message to 37607

6. Student Comments/Questions:

[https://www.dropbox.com/s/j7vsr9bu065stvd/Flanders%20Fields%20G](https://www.dropbox.com/s/j7vsr9bu065stvd/Flanders%20Fields%20Gallery%20Comments%2C%20Questions%2C%20and%20Responses.pdf?dl=0) [allery%20Comments%2C%20Questions%2C%20and%20Responses.pdf?](https://www.dropbox.com/s/j7vsr9bu065stvd/Flanders%20Fields%20Gallery%20Comments%2C%20Questions%2C%20and%20Responses.pdf?dl=0) [dl=0](https://www.dropbox.com/s/j7vsr9bu065stvd/Flanders%20Fields%20Gallery%20Comments%2C%20Questions%2C%20and%20Responses.pdf?dl=0)

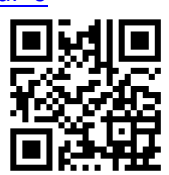

7. Tagul Creator Website:<https://tagul.com/>

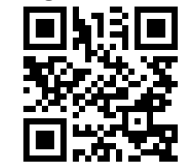

8. "How to Create A Word Cloud on Tagul" Video: [s://www.youtube.com/watch?v=HiC9xZwxW6A](https://www.youtube.com/watch?v=HiC9xZwxW6A)

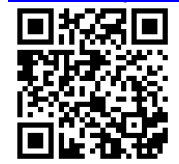

9. Flanders Fields Final Project Sample:

[https://www.dropbox.com/s/fapq5p596it624q/Flanders%20Fields%20Fi](https://www.dropbox.com/s/fapq5p596it624q/Flanders%20Fields%20Final%20Project.pdf?dl=0) [nal%20Project.pdf?dl=0](https://www.dropbox.com/s/fapq5p596it624q/Flanders%20Fields%20Final%20Project.pdf?dl=0)

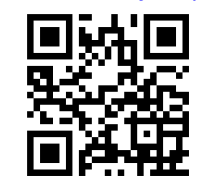

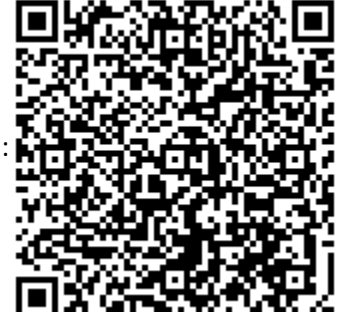

Contact information:

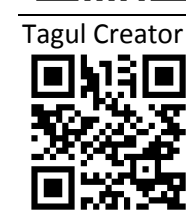